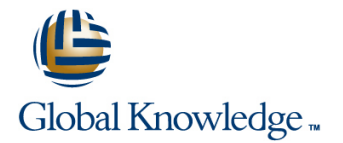

# **VMware vRealize Operations for Operators**

## **Cursusduur: 2 Dagen Cursuscode: VMVROMO Version: 6.x**

## Beschrijving:

This two-day course is designed for data center operators who are responsible for the day-to-day management of a VMware vSphere® environment using VMware vRealize® Operations™. This course will teach you how to use vRealize Operations as a forensic and predictive tool. The course is based on VMware ESXi™ 6.5, VMware vCenter Server® 6.5, and vRealize Operations 6.6.

Note: If you have taken the VMware vRealize Operations Manager: Install, Configure, Manage course, duplicate content makes this course unsuitable for you.

Product Alignment:

- vRealize Operations 6.6
- ESXi 6.5
- vCenter Server 6.5

# Doelgroep:

Operators responsible for the day-to-day operation of a vSphere environment.

# Doelstelling:

- following objectives: capacity planning and what-if analyses objectives: capacity planning and what-if analyses
- interface application, by organization, or by  $\alpha$
- Use views and reports to gather information about the location environment
- $\blacksquare\bullet$  Use alerts and analysis badges to troubleshoot common and complex vSphere operational issues
- By the end of the course, you should be able to meet the • Monitor capacity risk and infrastructure utilization, and perform
- • Navigate the VMware vRealize® Operations Manager™ user • Use tags and groups to logically organize objects, for example, by
	-
	- **•** Configure policies to meet the operational needs of your environment

## Vereiste kennis en vaardigheden:

- 
- VMware vSphere: Install, Configure, Manage [V6.5]
- VMware vSphere: Optimize and Scale [V6.5]

# Cursusinhoud:

### Course Introduction

- Introductions and course logistics 
Course objectives 
Course objectives
- 
- **Describe the features and benefits of Home page Home page Home page Home page Home page**
- **Explain the importance of inventory trees** Environment page Environment page Environment page
- $\blacksquare$  View widgets and dashboards on the Home  $\blacksquare$  Create reports about the environment  $\blacksquare$  Create reports about the environment
- View inventory trees and objects on the analyzed by vRealize Operations by vRealize Operations Environment page **List the functions of the analytics** List the functions of the analytics List the functions of the analytics
- **Create reports about the environment** component component component component component
- **Explain how data is collected and analyzed** Discuss key indicators in the user **Discuss key indicators in the user interface** by vRealize Operations interface that provide warnings about that provide warnings about potential
- **List the functions of the analytics component** potential problems problems problems
- that provide warnings about potential performance, capacity, and utilization performance, capacity, and utilization problems problems problems
- problems Use badges to visually analyze your Use badges to visually analyze your
- 
- Use badges to visually analyze your **The Troubleshoot system health alerts** Troubleshoot system health alerts
- 
- 
- 
- **Discuss capacity planning models** environment **Troubleshoot risk issues**
- Monitor for capacity risk in the environment Troubleshoot risk issues Troubleshoot efficiency issues
- 
- 
- 
- Use projects to perform what-if scenarios Create custom object groups in the environment
- **Create custom object groups in the environment** environment **IMPORTER IMPORT And EXPORT A** Import and export content environment **IMPORT IMPORT IMPORT And EXPORT CONTENT** Create policies for various types of
- 
- Create policies for various types of workloads workloads
- 
- 
- **Explain the importance of inventory trees**  $\bullet$  View widgets and dashboards on the Home page
- View widgets and dashboards on the Home  $\blacksquare$  Home page  $\blacksquare$  View inventory trees and objects on the **Page The View inventory trees and objects on the Environment page**
- View inventory trees and objects on the Environment page Create reports about the environment Environment page **Create reports about the environment** Explain how data is collected and analyzed
- 
- **Explain how data is collected and analyzed analyzed by vRealize Operations List the functions of the analytics** by vRealize Operations **List the functions of the analytics** component
- List the functions of the analytics component component component Discuss key indicators in the user interface
- Discuss key indicators in the user interface **Discuss key indicators in the user** that provide warnings about potential that provide warnings about potential interface that provide warnings about problems problems **problems** potential problems **USE ACC** Use alerts to identify root causes for
- Use alerts to identify root causes for Use alerts to identify root causes for performance, capacity, and utilization

line line line

- vRealize Operations vRealize Operations
- 
- Course objectives view view widgets and dashboards on the View widgets and dashboards on the
	- vRealize Operations view inventory trees and objects on the View inventory trees and objects on the
		-
		-
		-
- Discuss key indicators in the user interface  $\Box$  Use alerts to identify root causes for  $\Box$  Use alerts to identify root causes for
- Use alerts to identify root causes for Use symptoms to indicate a potential Use symptoms to indicate a potential performance, capacity, and utilization problem problem problem problem
- Use symptoms to indicate a potential environment to identify good or bad environment to identify good or bad
	-
	- conditions for the entire environment problem problem problem problem problem
- **Throubleshoot a user's performance problem** to monitor system health to monitor system health
	-
	-
	-
	-
- Troubleshoot efficiency issues I Identify ways to optimize resource use I Use projects to perform what-if scenarios
- I Identify ways to optimize resource use Use projects to perform what-if scenarios CREA Create custom object groups in the
	-
	-
- Import and export content Create policies for various types of workloads
	-
- Course objectives Describe the features and benefits of vRealize Operations
	- vRealize Operations **Explain the importance of inventory trees** View widgets and dashboards on the
		-
		-
		-
- **Explain how data is collected and how catalize Operations Explain how data is collected and how vRealize Operations** 
	-
	-
	- performance, capacity, and utilization performance, capacity, and utilization problems

- 
- Describe the features and benefits of Describe the features and benefits of
- **Explain the importance of inventory trees**  $\blacksquare$  Explain the importance of inventory trees
	-
	-
	-
- page explain how data is collected and **Explain how data is collected and analyzed Explain how data is collected and analyzed** 
	-
	-
	-
	-
- problem conditions for the entire environment conditions for the entire environment
	-
- environment to identify good or bad **Troubleshoot a user's performance** Troubleshoot a user's performance
- Troubleshoot system health alerts Use health weather maps and heat maps II Use health weather maps and heat maps
- Use health weather maps and heat maps to **Discuss capacity planning models** Discuss capacity planning models
	- monitor system health Monitor for capacity risk in the Monitor for capacity risk in the environment
		-
		-
- Troubleshoot risk issues Troubleshoot efficiency issues Internative Vietname of the International Troubleshoot efficiency issues
	-
	-
	-
	-
	-
	- **Course objectives**
	- **Describe the features and benefits of** Describe the features and benefits of
- **Describe the features and benefits of vRealize Operations Explain the importance of inventory trees** 
	-
	-

- 
- Use badges to visually analyze your Use badges to visually analyze your environment to identify good or bad
- 
- $\blacksquare$  Troubleshoot a user's performance problem  $\blacksquare$  Troubleshoot a user's performance problem
- 
- 
- 
- 
- 
- 
- 
- 
- 
- 
- workloads Import and export content workloads

Introduction to vRealize Operations **Washington** workloads

- **Describe how vRealize Operations is used Course objectives** Course objectives to manage the software-defined data center line is a state of the Describe the features and benefits of
- 
- 
- **Explain the importance of inventory trees** View inventory trees and objects on the Create reports about the environment
- View widgets and dashboards on the Home Findel Environment page Findel All analyzed Explain how data is collected and analyzed page **Create reports about the environment** by vRealize Operations
- View inventory trees and objects on the Explain how data is collected and List the functions of the analytics Environment page analyzed by vRealize Operations component
- **Create reports about the environment** List the functions of the analytics Discuss key indicators in the user interface
- **Explain how data is collected and analyzed component is a component that provide warnings about potential** by vRealize Operations **Discuss key indicators in the user problems**
- List the functions of the analytics component interface that provide warnings about Use alerts to identify root causes for
- that provide warnings about potential Use alerts to identify root causes for problems problems problems problems problems problems and performance, capacity, and utilization problems to indicate a potential
- 
- Use symptoms to indicate a potential Use badges to visually analyze your conditions for the entire environment
- conditions for the entire environment Troubleshoot a user's performance USE Use health weather maps and heat maps
- 
- Troubleshoot a user's performance problem Use health weather maps and heat maps Discuss capacity planning models Use health weather maps and heat maps to to monitor system health Monitor Monitor for capacity risk in the environment
- 
- 
- 
- 
- I Identify ways to optimize resource use I Identify ways to optimize resource use environment
- Use projects to perform what-if scenarios Use projects to perform what-if scenarios Inport and export content
- 
- Import and export content Import and export content
- 

- Use symptoms to indicate a potential  $\Box$  Use symptoms to indicate a potential problem problem problem problem problem problem and  $\Box$  Use badges to visually analyze your
	- environment to identify good or bad environment to identify good or bad conditions for the entire environment conditions for the entire environment conditions for the entire environment Troubleshoot system health alerts
		-
		-
- monitor system health **I** Use health weather maps and heat maps to monitor system health Discuss capacity planning models to monitor system health Discuss capacity planning models
- $\blacksquare$  Troubleshoot risk issues  $\blacksquare$  Monitor for capacity risk in the  $\blacksquare$  Troubleshoot risk issues
	-
	-
	-
	-
	- environment **EXECUSE INCORDING THE USE PROJECTS** to perform what-if scenarios environment
- Import and export content Create custom object groups in the Import and export content ■ Create policies for various types of environment Create policies for various types of
	-
	- Create policies for various types of
	-

line line

- 
- **Explain the importance of inventory trees** Home page
	- vRealize Operations **Home page** Home page **Home page** Environment page
		-
		-
		-
- Discuss key indicators in the user interface potential problems performance, capacity, and utilization
- Use alerts to identify root causes for problems problems problems problem
	- performance, capacity, and utilization Use symptoms to indicate a potential Use badges to visually analyze your problems problem environment to identify good or bad
- problem environment to identify good or bad Troubleshoot system health alerts ■ Use badges to visually analyze your conditions for the entire environment Troubleshoot a user's performance
	- environment to identify good or bad **Troubleshoot system health alerts** problem
- **The Troubleshoot system health alerts** problem to monitor system health and to monitor system health
	-
	- monitor system health **Discuss capacity planning models** Troubleshoot risk issues
- $\blacksquare$  Discuss capacity planning models  $\blacksquare$  Monitor for capacity risk in the  $\blacksquare$  Troubleshoot efficiency issues **Monitor for capacity risk in the environment** environment environment **In the environment** environment environment
- Troubleshoot risk issues Troubleshoot risk issues Troubleshoot risk issues Troubleshoot nisk issues Troubleshoot risk issues Troubleshoot risk issues Troubleshoot risk issues Troubleshoot risk issues Troubleshoot risk i
- Troubleshoot efficiency issues Troubleshoot efficiency issues Create custom object groups in the
	-
	-
- Create custom object groups in the Screate custom object groups in the Create policies for various types of environment workloads environment environment workloads

- 
- Create policies for various types of **■** Create policies for various types of
- problems and problems and problems and problems and problems of  $\Box$  Use symptoms to indicate a potential
	-
	-
- Troubleshoot system health alerts Troubleshoot system health alerts Troubleshoot a user's performance
- Use health weather maps and heat maps to problem  $\Box$  Use health weather maps and heat maps and heat maps and heat maps to problem  $\Box$ 
	-
- Monitor for capacity risk in the environment **Discuss capacity planning models** Monitor for capacity risk in the environment
- Troubleshoot efficiency issues environment Troubleshoot efficiency issues
- Identify ways to optimize resource use I Troubleshoot risk issues I Identify ways to optimize resource use
- Use projects to perform what-if scenarios Troubleshoot efficiency issues Use projects to perform what-if scenarios
- Create custom object groups in the **ID** Identify ways to optimize resource use Create custom object groups in the
	-
	-
	-
	- **Course objectives** vRealize Operations
	- **Describe the features and benefits of Explain the importance of inventory trees** 
		- vRealize Operations view view widgets and dashboards on the
- Describe the features and benefits of View widgets and dashboards on the View inventory trees and objects on the
	-
	-
	-

### workloads workloads and workloads workloads and workloads and workloads and workloads and workloads are a some

- 
- Describe the features and benefits of Describe the features and benefits of Describe the View widgets and dashboards on the vRealize Operations and the vRealize Operations and Home page
- **Explain the importance of inventory trees** Explain the importance of inventory trees View inventory trees and objects on the
- $\blacksquare$  View widgets and dashboards on the Home  $\blacksquare$  View widgets and dashboards on the  $\blacksquare$  Environment page page the create reports about the environment of the environment of the environment of the environment
- 
- Create reports about the environment Create reports about the environment List the functions of the analytics
- **Explain how data is collected and analyzed Explain how data is collected and component**
- List the functions of the analytics component List the functions of the analytics that provide warnings about potential
- **Discuss key indicators in the user interface component component problems** that provide warnings about potential Discuss key indicators in the user Use alerts to identify root causes for problems interface that provide warnings about performance, capacity, and utilization
- **Use alerts to identify root causes for example the potential problems** problems problems
- 
- 
- 
- Use health weather maps and heat maps to Troubleshoot a user's performance to monitor system health
- 
- 
- 
- 
- I Identify ways to optimize resource use environment environment and Use projects to perform what-if scenarios
- Use projects to perform what-if scenarios Troubleshoot risk issues Troubleshoot risk issues Troubleshoot risk issues
- **Create custom object groups in the Creative Creative Creative Creative Creative Creative Creative Creative Creative Creative Creative Creative Creative Creative Creative Creative Creative Creative Creative Creative Creati**
- 
- workloads environment

- **interface** vRealize Operations and the contract of the contract of the contract of the contract of the contract of the contract of the contract of the contract of the contract of the contract of the contract of the contra
- 
- 
- **Explain the importance of inventory trees** Home page Home page Explain how data is collected and analyzed
- $\blacksquare$  View widgets and dashboards on the Home  $\blacksquare$  View inventory trees and objects on the by vRealize Operations page the contract term is the function of the analytics contract the functions of the analytics page the analytics
- $\blacksquare$  View inventory trees and objects on the  $\blacksquare$  Create reports about the environment component Environment page **Explain how data is collected and Discuss key indicators in the user interface**
- **Create reports about the environment** analyzed by vRealize Operations that provide warnings about potential
- **Explain how data is collected and analyzed List the functions of the analytics** problems by vRealize Operations and the component component use alerts to identify root causes for
- List the functions of the analytics component **Discuss key indicators in the user** performance, capacity, and utilization
- that provide warnings about potential potential problems USE Use symptoms to indicate a potential problems **D Use alerts to identify root causes for** problem
- 

- 
- 
- 
- 
- Environment page The Environment page and the by vRealize Operations
	-
	-
	-
- problems performance, capacity, and utilization problem ■ Use symptoms to indicate a potential problems Use badges to visually analyze your
	- problem Use symptoms to indicate a potential environment to identify good or bad
- environment to identify good or bad Use badges to visually analyze your Troubleshoot system health alerts conditions for the entire environment environment to identify good or bad Troubleshoot a user's performance **Troubleshoot system health alerts** conditions for the entire environment problem
	-
	- monitor system health **problem** problem **problem problem Discuss capacity planning models**
- Monitor for capacity risk in the environment to monitor system health Troubleshoot risk issues
- Troubleshoot risk issues Troubleshoot risk issues Troubleshoot efficiency issues
- Troubleshoot efficiency issues Monitor for capacity risk in the Internal Internal Internal Monitor for capacity risk in the
	-
	-
	- environment **IDENTIFY** Identify ways to optimize resource use Import and export content
- Import and export content Use projects to perform what-if scenarios Create policies for various types of
- **Create policies for various types of Create custom object groups in the Workloads** 
	- Import and export content
- vRealize Operations User Interface **CREAT Create policies for various types of a** Course objectives vorkloads and course objectives
	-
- **Describe the features and benefits of Home page Course objectives** vRealize Operations vRealize Operations **VICE View inventory trees and objects on the**
- **Describe the features and benefits of Explain the importance of inventory trees** Environment page
	- vRealize Operations variables view view widgets and dashboards on the Create reports about the environment
		-
		-
		-
		-
- **Discuss key indicators in the user interface** interface that provide warnings about problems
- Use alerts to identify root causes for performance, capacity, and utilization Use badges to visually analyze your

- Course objectives
- Describe the features and benefits of vRealize Operations
- Course objectives 
Course objectives 
Course objectives 
Course objectives
	-
	-
	-
- View inventory trees and objects on the View inventory trees and objects on the Explain how data is collected and analyzed
	-
	- by vRealize Operations analyzed by vRealize Operations **Discuss key indicators in the user interface** 
		-
	- performance, capacity, and utilization Use alerts to identify root causes for Use symptoms to indicate a potential
- Use badges to visually analyze your problem problem conditions for the entire environment
	-
	-
- Troubleshoot a user's performance problem Troubleshoot system health alerts Use health weather maps and heat maps
	-
- Discuss capacity planning models **US** Use health weather maps and heat maps **Monitor for capacity risk in the environment** 
	-
	-
	-
	-
	-
	-
	-
	-
	-
- Navigate the main areas of the user Describe the features and benefits of
	- $\blacksquare$  Explain the importance of inventory trees
	- Course objectives View widgets and dashboards on the

performance, capacity, and utilization problems environment to identify good or bad

- Use symptoms to indicate a potential problem early problem Troubleshoot system health alerts
- conditions for the entire environment **Troubleshoot system health alerts** to monitor system health
- 
- 
- Use health weather maps and heat maps to  $\Box$  Use health weather maps and heat maps  $\Box$  Troubleshoot risk issues monitor system health to monitor system health to monitor system health Troubleshoot efficiency issues
- 
- Monitor for capacity risk in the environment Monitor for capacity risk in the Use projects to perform what-if scenarios
- 
- Troubleshoot efficiency issues Troubleshoot risk issues Troubleshoot risk issues
- Identify ways to optimize resource use Intervel De Troubleshoot efficiency issues Intervel De Import and export content
- Use projects to perform what-if scenarios IDE Identify ways to optimize resource use IDE Create policies for various types of
- Create custom object groups in the Use projects to perform what-if scenarios workloads
- 
- Create policies for various types of Import and export content Croups
- $\blacksquare$  Course objectives
- Describe the features and benefits of  $\Box$  Course objectives  $\Box$  Course objectives vRealize Operations **Describe the features and benefits of** Describe the features and benefits of
- 
- View widgets and dashboards on the Home Fundally Explain the importance of inventory trees Fundally he importance of inventory trees **Page Transfer Constraints and dashboards on the View widgets and dashboards on the View widgets and dashboards on the**
- 
- 
- Explain how data is collected and analyzed Foreate reports about the environment Foreate reports about the environment
- **List the functions of the analytics component analyzed by vRealize Operations** by vRealize Operations
- Discuss key indicators in the user interface List the functions of the analytics List the functions of the analytics that provide warnings about potential component component component component component
- 
- problem problems problems
- 
- 
- **Troubleshoot a user's performance problem** conditions for the entire environment conditions for the entire environment
- Use health weather maps and heat maps to Troubleshoot system health alerts Troubleshoot system health alerts monitor system health **Troubleshoot a user's performance** Troubleshoot a user's performance
- **Discuss capacity planning models** problem problem problem problem problem
- $\blacksquare$  Monitor for capacity risk in the environment  $\blacksquare$  Use health weather maps and heat maps  $\blacksquare$  Use health weather maps and heat maps
- 
- 
- I Identify ways to optimize resource use  $\Box$  Monitor for capacity risk in the Monitor for capacity risk in the environment
- 
- Create custom object groups in the Troubleshoot risk issues Troubleshoot efficiency issues environment Troubleshoot efficiency issues Interview and the dentify ways to optimize resource use
- 
- Create policies for various types of Use projects to perform what-if scenarios Create custom object groups in the

- problems Use symptoms to indicate a potential conditions for the entire environment
- problem **EXECUSE INCORD** Use badges to visually analyze your **Troubleshoot a user's performance** Use badges to visually analyze your environment to identify good or bad problem
	-
- Troubleshoot system health alerts **Troubleshoot a user's performance** Discuss capacity planning models
	-
	-
	-
	-
	-
	-
	- environment **Create Create Create custom object groups in the** 
		-
	- workloads **Create policies for various types of**  $\blacksquare$  Create policies for various types of
		-
- Explain the importance of inventory trees vRealize Operations vRealize Operations vRealize Operations
	-
- I View inventory trees and objects on the Home page Theorem Home page Home page
- **Create reports about the environment CREATE Environment page Create reports about the environment CREATE Environment page** 
	-
	-
	-
	- performance, capacity, and utilization potential problems problems problems
- problems **USE ALCOCOLOGO CONSUMING THE USE ALCOCOLOGO CONSUMING THE USE ALCOCOLOGO CAUSES** for **USE ALCOCOLOGO CONSUMING TO USE ALCOCOLOGO CONSUMING TO USE ALCOCOLOGO CONSUMING TO USE ALCOCOLOGO CONSUMING TO USE ALCOCOLOGO** Use symptoms to indicate a potential performance, capacity, and utilization performance, capacity, and utilization
- Use badges to visually analyze your USE Symptoms to indicate a potential Use symptoms to indicate a potential environment to identify good or bad problem problem problem problem problem
- conditions for the entire environment Use badges to visually analyze your Use badges to visually analyze your **Troubleshoot system health alerts** environment to identify good or bad environment to identify good or bad
	-
	-
- **Troubleshoot risk issues** to monitor system health to monitor system health to monitor system health
- Troubleshoot efficiency issues <br>■ Discuss capacity planning models Discuss capacity planning models Discuss capacity planning models
- Use projects to perform what-if scenarios environment Troubleshoot risk issues
	-
	-
- Import and export content Internal Internal Internal Internal Internal Internal Internal Internal Internal Internal Internal Internal Internal Internal Internal Internal Internal Internal Internal Internal Internal Interna
	- workloads **Create Create Create custom object groups in the environment** environment **Import and export content**

VMVROMO 6.x www.globalknowledge.com/nl-nl/ info@globalknowledge.nl 030 - 60 89 444

- Import and export content CREAT Create policies for various types of
- **Create policies for various types of workloads**

- 
- 
- environment to identify good or bad conditions for the entire environment Use health weather maps and heat maps
	-
- **Troubleshoot a user's performance problem problem and problem Monitor for capacity risk in the environment** 
	-
	-
- Discuss capacity planning models **Discuss capacity planning models In Identify ways to optimize resource use**
- Troubleshoot risk issues environment Create custom object groups in the
	-
	-
	-

**Import and export content environment** environment **Expansion Content Tags**, Application Groups, and Custom Object

- workloads Use tags and applications to group objects
	-
	-
	-
	-
- Environment page view view inventory trees and objects on the View inventory trees and objects on the
	-
- by vRealize Operations **Explain how data is collected and Explain how data is collected and analyzed** 
	-
- problems **Discuss key indicators in the user Conservation** Discuss key indicators in the user interface Use alerts to identify root causes for interface that provide warnings about that provide warnings about potential
- **Course objectives** workloads
- Describe the features and benefits of
- **Explain the importance of inventory trees line Course objectives**
- Discuss the process for troubleshooting Discuss the process for troubleshooting Describe the features and benefits of page system health problems variable vRealize Operations variable variable variable variable variable variable
- Environment page View widgets and dashboards on the
- **Create reports about the environment** and home page in the Home page Home page
- Explain how data is collected and analyzed Course objectives **View inventory trees and objects on the** by vRealize Operations **Describe the features and benefits of Environment page**
- List the functions of the analytics component vRealize Operations Create reports about the environment
- that provide warnings about potential View widgets and dashboards on the by vRealize Operations problems **Home page** Home page **List the functions of the analytics**
- Use alerts to identify root causes for View inventory trees and objects on the component
- Use symptoms to indicate a potential Explain how data is collected and problems
- environment to identify good or bad component component problems
- 
- Troubleshoot a user's performance problem potential problems Use in the Use badges to visually analyze your
- Use health weather maps and heat maps to  $\Box$  Use alerts to identify root causes for environment to identify good or bad monitor system health **performance**, capacity, and utilization conditions for the entire environment
- 
- Monitor for capacity risk in the environment USE Symptoms to indicate a potential Troubleshoot a user's performance
- 
- 
- 
- Use projects to perform what-if scenarios conditions for the entire environment Discuss capacity planning models
- 
- 
- 
- 
- **Describe the features and benefits of Troubleshoot efficiency issues workloads** vRealize Operations **Intervalle in the Contract of Contract Contract Contract Contract Contract Contract Contract Contract Contract Contract Contract Contract Contract Contract Contract Contract Contract Contract Contract**
- **Explain the importance of inventory trees** Use projects to perform what-if scenarios Policies
- $\blacksquare$  View widgets and dashboards on the Home  $\blacksquare$  Create custom object groups in the page environment and the environment contains the List guidelines for customizing vRealize
- **View inventory trees and objects on the Import and export content Content Content Content Content Content Content** Environment page **Create policies for various types of**
- Create reports about the environment vorkloads
- $\blacksquare$  Explain how data is collected and analyzed by vRealize Operations **Course objectives** Course objectives **Course objectives**
- List the functions of the analytics component line Describe the features and benefits of
- Discuss key indicators in the user interface Course objectives Course values objectives that provide warnings about potential Describe the features and benefits of Explain the importance of inventory trees problems variable variable variable variable variable view view videos variable variable variable variable vari
- problems and the environment page of the environment page of the environment page  $\blacksquare$  Environment page
- 
- conditions for the entire environment analyzed by vRealize Operations component
- 
- **Troubleshoot a user's performance problem component component that provide warnings about potential**

vRealize Operations **Troubleshooting System Health Issues** lines

- 
- 
- 
- 
- 
- 
- 
- 
- conditions for the entire environment Discuss key indicators in the user USE Symptoms to indicate a potential **Troubleshoot system health alerts** interface that provide warnings about problem
- Discuss capacity planning models **problems** problems Troubleshoot system health alerts
- **The Troubleshoot risk issues contained by the problem problem and problem problem problem problem**
- I Identify ways to optimize resource use environment to identify good or bad to monitor system health
	-
- environment Troubleshoot a user's performance Troubleshoot risk issues **Import and export content problem problem content problem Troubleshoot efficiency issues**
- Create policies for various types of Use health weather maps and heat maps I Identify ways to optimize resource use workloads **to monitor system health** Use projects to perform what-if scenarios
	- Discuss capacity planning models **Create custom object groups in the** Monitor for capacity risk in the **Example 20** environment
	-
	-
	-
	-
	-
	-
	-
	-
	-
- Use alerts to identify root causes for **EXPLA** Explain the importance of inventory trees Home page
	- performance, capacity, and utilization View widgets and dashboards on the View inventory trees and objects on the
- Use symptoms to indicate a potential View inventory trees and objects on the Create reports about the environment problem Environment page Explain how data is collected and analyzed
- Use badges to visually analyze your **CREAT CREATE READING THE READING THE READING THE PROPERTIONS** Deperations environment to identify good or bad Explain how data is collected and List the functions of the analytics

VMVROMO 6.x www.globalknowledge.com/nl-nl/ info@globalknowledge.nl 030 - 60 89 444

**The Troubleshoot system health alerts** List the functions of the analytics **List Discuss key indicators in the user interface** 

- 
- 
- View inventory trees and objects on the Explain the importance of inventory trees
	-
	-
	-
- **Discuss key indicators in the user interface** Explain the importance of inventory trees Explain how data is collected and analyzed
	-
	- performance, capacity, and utilization **Environment page Discuss key indicators in the user interface** problems Create reports about the environment that provide warnings about potential
- problem analyzed by vRealize Operations Use alerts to identify root causes for Use badges to visually analyze your List the functions of the analytics performance, capacity, and utilization
	-
	-
	-
	-
- Troubleshoot efficiency issues <br>■ Use badges to visually analyze your Use health weather maps and heat maps
	-
- **Create custom object groups in the Troubleshoot system health alerts** Monitor for capacity risk in the environment
	-
	-
	-
	-
	-
	- environment **Import** and export content
- Course objectives Troubleshoot risk issues Create policies for various types of

- 
- 
- 
- Use health weather maps and heat maps to  $\Box$  Discuss key indicators in the user problems monitor system health interface that provide warnings about Use alerts to identify root causes for
- 
- $\blacksquare$  Monitor for capacity risk in the environment  $\blacksquare$  Use alerts to identify root causes for problems
- 
- 
- I Identify ways to optimize resource use Use symptoms to indicate a potential Use badges to visually analyze your
- Use projects to perform what-if scenarios problem environment to identify good or bad
- 
- 
- 

- Use views to gather information about the Discuss capacity planning models **Troubleshoot risk issues** environment Monitor for capacity risk in the Troubleshoot efficiency issues
- 
- Describe the features and benefits of Use projects to perform what-if scenarios Import and export content
- **Explain the importance of inventory trees** environment environment workloads
- $\blacksquare$  View widgets and dashboards on the Home  $\blacksquare$  Import and export content page page create policies for various types of
- $\blacksquare$  View inventory trees and objects on the workloads Environment page **Course objectives** and the course of the course objectives and the course objectives
- **Create reports about the environment** Describe the features and benefits of
- **Explain how data is collected and analyzed line values of the value of the value operations** vRealize Operations by vRealize Operations **Course objectives** Explain the importance of inventory trees
- List the functions of the analytics component Describe the features and benefits of View widgets and dashboards on the
- **Discuss key indicators in the user interface vRealize Operations Form Constant Constant Constant Constant Constant Constant Constant Constant Constant Constant Constant Constant Constant Constant Constant Constant Constan** that provide warnings about potential **Explain the importance of inventory trees** View inventory trees and objects on the problems view vidgets and dashboards on the Environment page
- 
- 
- conditions for the entire environment component component problems
- 
- **Troubleshoot a user's performance problem** interface that provide warnings about performance, capacity, and utilization
- Use health weather maps and heat maps to potential problems problems problems monitor system health **USE 2006** Use alerts to identify root causes for **USE** Use symptoms to indicate a potential
- 
- Monitor for capacity risk in the environment problems Use badges to visually analyze your
- 
- 
- 
- 
- 
- 
- **Create policies for various types of problem contained by problem** Discuss capacity planning models
- 
- Describe the features and benefits of Troubleshoot risk issues Create custom object groups in the vRealize Operations Transformation of Troubleshoot efficiency issues environment
- **Explain the importance of inventory trees** I dentify ways to optimize resource use I Import and export content
- 
- Troubleshoot risk issues performance, capacity, and utilization Use symptoms to indicate a potential **The Troubleshoot efficiency issues** problems problems problems problems problem
	-
- environment environment to identify good or bad Troubleshoot system health alerts Import and export content conditions for the entire environment Troubleshoot a user's performance
- **Create policies for various types of Troubleshoot system health alerts** problem
	- problem to monitor system health
- vRealize Operations Concepts **USE IS USE HEALT USE health weather maps and heat maps IS** Discuss capacity planning models
	-
	-
	-
	-
- Course objectives **IDENTIFY** Identify ways to optimize resource use environment
	- vRealize Operations **CREAT CREATE CREATE CREATE CREATE CREATE CREATE CREATE CREATE CREATE CREATE CREATE CREATE CREATE CREATE CREATE CREATE CREATE CREATE CREATE CREATE CREATE CREATE CREATE CREATE CREATE CREATE CREATE CREATE** 
		-
		-
		-
		-
		-
		-
	- problems **Environment page** by vRealize Operations **Environment** page
- Use symptoms to indicate a potential Create reports about the environment List the functions of the analytics problem Explain how data is collected and component
	-
	-
	-
- **Discuss capacity planning models** performance, capacity, and utilization problem
- **The I** Troubleshoot risk issues Translation of the Use symptoms to indicate a potential environment to identify good or bad **Troubleshoot efficiency issues** problem problem conditions for the entire environment
- I Identify ways to optimize resource use Use badges to visually analyze your I Troubleshoot system health alerts Use projects to perform what-if scenarios environment to identify good or bad Troubleshoot a user's performance **Create custom object groups in the conditions for the entire environment** problem
	- environment Troubleshoot system health alerts **USE INCO A LIGAL EXAM** Use health weather maps and heat maps
- Import and export content Troubleshoot a user's performance to monitor system health
	- Workloads **USE HEALT ARREST MONOGETHER MONOGETHER MONOGETHER MONOGETHER MONOGETHER MONOGETHER IN CONSUMING THE ENVIRONMENT OF CAPACITY THE ENVIRONMENT OF CAPACITY TISK In the environment** to monitor system health Troubleshoot risk issues
		- Discuss capacity planning models **Troubleshoot efficiency issues**
- $\blacksquare$  Monitor for capacity risk in the  $\blacksquare$  Identify ways to optimize resource use **Course objectives** environment environment **USE** Use projects to perform what-if scenarios
	-
	-
	-

- Discuss capacity planning models potential problems performance, capacity, and utilization
	-
- Create custom object groups in the Use badges to visually analyze your conditions for the entire environment
	-
	-
	- workloads **Troubleshoot a user's performance** Use health weather maps and heat maps
		-
		- to monitor system health Monitor for capacity risk in the environment
			-
			-
		- environment **IDENTIFY** Interviewal **IDENTIFY** ways to optimize resource use
		- Troubleshoot risk issues Troubleshoot risk issues Use projects to perform what-if scenarios
		- **ling Troubleshoot efficiency issues** Create custom object groups in the
			-
			-
			-
			-
			-
			-
			-
- Use alerts to identify root causes for Home page Home page Create reports about the environment
	- performance, capacity, and utilization View inventory trees and objects on the Explain how data is collected and analyzed
		-
- Use badges to visually analyze your analyzed by vRealize Operations **Discuss key indicators in the user interface** environment to identify good or bad List the functions of the analytics that provide warnings about potential
- Troubleshoot system health alerts **Discuss key indicators in the user** Use alerts to identify root causes for
- $\blacksquare$  View widgets and dashboards on the Home  $\blacksquare$  Use projects to perform what-if scenarios  $\blacksquare$  Create policies for various types of page custom object groups in the workloads
- View inventory trees and objects on the environment Environment page Import and export content
- $\Box$  Create reports about the environment  $\Box$  Create policies for various types of
- **Explain how data is collected and analyzed workloads** Course objectives Course objectives by vRealize Operations **Describe the intervals of the intervalse of the intervalse of the features and benefits of**
- **List the functions of the analytics component values** and values of the analytics component values of the strains values of the analytics component values of the strains values of the analytics component values of the str
- that provide warnings about potential **Course objectives** View Widgets and dashboards on the problems **Describe the features and benefits of** Home page
- 
- 
- environment to identify good or bad Create reports about the environment component
- 
- $\blacksquare$  Troubleshoot a user's performance problem  $\blacksquare$  List the functions of the analytics problems
- Use health weather maps and heat maps to component Use alerts to identify root causes for monitor system health **Discuss key indicators in the user** performance, capacity, and utilization
- 
- Monitor for capacity risk in the environment potential problems USE Symptoms to indicate a potential
- 
- 
- 
- Use projects to perform what-if scenarios Use symptoms to indicate a potential conditions for the entire environment
- **Create custom object groups in the problem contained by problem Create custom object groups in the problem contained by problem**
- 
- 
- 
- 
- 
- 
- 
- performance, capacity, and utilization **EXPLAINE:** Explain the importance of inventory trees Environment page
- problems View widgets and dashboards on the Create reports about the environment
- problem **View inventory trees and objects on the by vRealize Operations** ■ Use badges to visually analyze your **Environment page** List the functions of the analytics
	-
	-
- **Discuss capacity planning models** interface that provide warnings about problems
- **Troubleshoot risk issues Transform According Later II** Use alerts to identify root causes for problem ■ Troubleshoot efficiency issues example and performance, capacity, and utilization ■ Use badges to visually analyze your I Identify ways to optimize resource use environment to identify good or bad
	-
- environment **Example 3** Use badges to visually analyze your **Transfer and Troubleshoot a user's performance Import and export content environment to identify good or bad problem** 
	- workloads **Troubleshoot system health alerts** to monitor system health alerts to monitor system health
		- Troubleshoot a user's performance **Discuss capacity planning models**
		- $\blacksquare$  Use health weather maps and heat maps  $\blacksquare$  Troubleshoot risk issues to monitor system health Troubleshoot efficiency issues
		- Discuss capacity planning models I Identify ways to optimize resource use
		-
		-
		-
		- Use projects to perform what-if scenarios workloads
		- Create custom object groups in the
		-
		- $\blacksquare$  Import and export content
		- Create policies for various types of workloads

### Capacity Planning

- Define capacity planning terminology
- Course objectives
- Describe the features and benefits of vRealize Operations
- Explain the importance of inventory trees
- View widgets and dashboards on the Home page
- **View inventory trees and objects on the** Environment page
- Create reports about the environment
- 
- 
- 
- Discuss key indicators in the user interface line Explain the importance of inventory trees
	-
- Use alerts to identify root causes for vRealize Operations View inventory trees and objects on the
	-
- Use symptoms to indicate a potential Home page All analyzed Explain how data is collected and analyzed
	-
- conditions for the entire environment Explain how data is collected and Discuss key indicators in the user interface **The Troubleshoot system health alerts** analyzed by vRealize Operations that provide warnings about potential
	-
	-
	-
	-
	-
- Create policies for various types of conditions for the entire environment Use health weather maps and heat maps
	-
	- problem **Monitor for capacity risk in the environment** 
		-
		-
		-
	- Monitor for capacity risk in the Use projects to perform what-if scenarios
	- environment **Create custom object groups in the Troubleshoot risk issues** environment
	- Troubleshoot efficiency issues Inport and export content
	- $\blacksquare$  Identify ways to optimize resource use  $\blacksquare$  Create policies for various types of

environment Explain how policy inheritance works

- **Explain how data is collected and** analyzed by vRealize Operations
- $\blacksquare$  List the functions of the analytics component
- **Discuss key indicators in the user** interface that provide warnings about potential problems
- Use alerts to identify root causes for performance, capacity, and utilization problems
- Use symptoms to indicate a potential problem
- Use badges to visually analyze your environment to identify good or bad conditions for the entire environment
- **Troubleshoot system health alerts**
- **Troubleshoot a user's performance** problem
- Use health weather maps and heat maps to monitor system health
- Discuss capacity planning models
- $\blacksquare$  Monitor for capacity risk in the environment
- $\blacksquare$  Troubleshoot risk issues
- **Troubleshoot efficiency issues**
- I Identify ways to optimize resource use
- Use projects to perform what-if scenarios
- Create custom object groups in the environment
- Import and export content
- Create policies for various types of workloads
- Course objectives
- Describe the features and benefits of vRealize Operations
- **Explain the importance of inventory trees**
- **View widgets and dashboards on the** Home page
- **View inventory trees and objects on the** Environment page
- Create reports about the environment
- Explain how data is collected and analyzed by vRealize Operations
- **List the functions of the analytics** component
- Discuss key indicators in the user interface that provide warnings about potential problems
- Use alerts to identify root causes for performance, capacity, and utilization problems
- Use symptoms to indicate a potential problem
- Use badges to visually analyze your environment to identify good or bad conditions for the entire environment
- **Troubleshoot system health alerts**
- **Troubleshoot a user's performance** problem
- Use health weather maps and heat maps to monitor system health
- Ē. Discuss capacity planning models
- **Monitor for capacity risk in the**

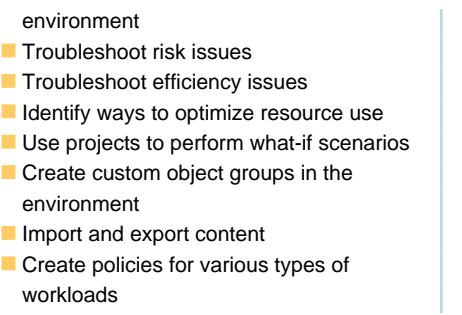

# Nadere informatie:

Neem voor nadere informatie of boekingen contact op met onze Customer Service Desk 030 - 60 89 444

info@globalknowledge.nl

[www.globalknowledge.com/nl-nl/](http://www.globalknowledge.com/nl-nl/)

Iepenhoeve 5, 3438 MR Nieuwegein